# Wikipedia

- Découvrir
- Consulter, Lire, images, dessins

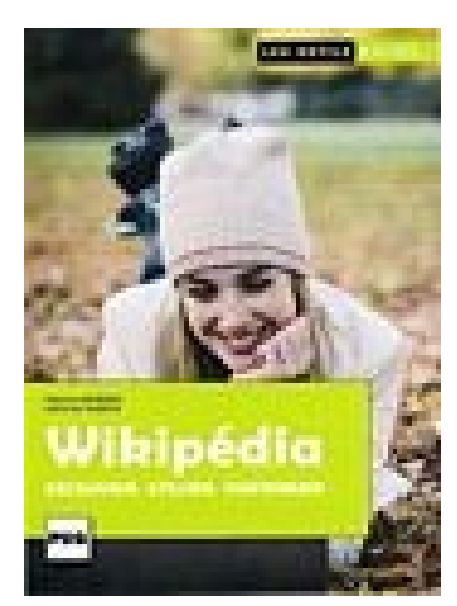

Pour en savoir plus Papy Frog

- Contribuer articles, images
- Comment cela marche?

[Bruno.Oudet@imag.fr](mailto:Bruno.Oudet@imag.fr)

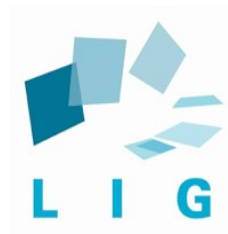

# 1. Découvrir Wikipedia

## Des encyclopédies disponibles en plusieurs langues plus ou moins riches en contenu.

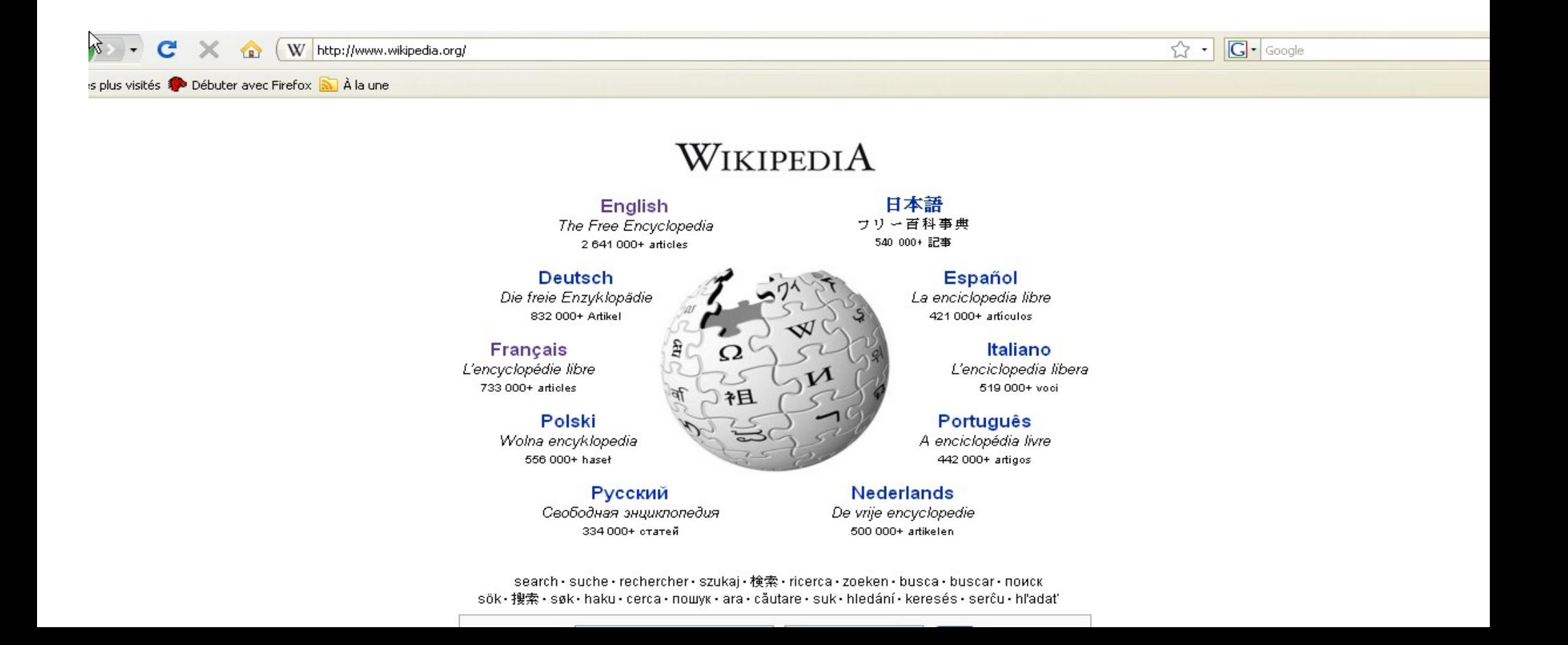

### Découvrir: il y a des efforts à faire pour maintenir la diversité des langues sur wikipedia!

 $\lambda$ 

#### <u>MATTEN ATTEN ATTEN ATTEN ATTEN ATTEN ATTEN ATTEN MATTEN 100 000 - MATTEN ATTEN ATTEN ATTEN ATTEN ATTEN ATTEN ATTEN ATTEN</u>

Català Česky Deutsch English Español Esperanto Français Italiano Magyar Nederlands 日本語 Norsk (bokmål) Polski Português Русский Română Slovenčina Suomi Svenska Türkce Українська Volapük 中文

#### <u> A CONFEAR ON FLANDA CONFERENTIER A CHARTER 10 000 + A CONFEAR ON FLANDA CONFERENTIER A CONFERENTIER A CONFER</u>

- Aragonés - Asturianu - Kreyòl Ayisyen - Azərbaycan / آذربابجان برئي - बुल्ल - Беларуская (Акадэмічная -Тарашкевіца) - विक्क्षिय्⊵ क्षित्र - Bosanski - الحربية - Aragonés - Asturianu - Kreyòl Ayisyen - Azərbaycan / آذر - Basa Jawa - Galego - 한국어 - Racth- Hrvatski - Ido - Bahasa Indonesia - Íslenska - بالاسم - Brezhoneg - Български - Сутгаед - Dansk - Eesti - Eλληνικά - Euskara - فارسي - Galego - 한국어 - Racth- Hrvatski - Ido - Bahasa Ind վართული Kurdî / گوردی Latina Latviešu Lëtzebuergesch Lietuvių Македонски मराठी Bahasa Melayu नेपाल आषा Norsk (nynorsk) Nnapulitano Occitan Piemontèis Plattdüütsch Shqip Sicilianu Simple English Sinugboanon Slovenščina Српски Srpskohrvatski / Српскохрватски Ваза Sunda Tagalog கூபிடி อียงกัง ใหม่ Tiếna Việt Walon

#### **Information of the Little 1 000 - Information for the Corte**

- Eald Englisc - Føroyskt - Frysk - برقي - Eald Englisc - Arnäneashce - Arpitan - Avañe'ë - Bân-lâm-gú - Basa Banyumasan - भोजपूरी - Bikol Central - Boarisch - Corsu - Чăваш - Deitsch - برقي - Eald Englisc - Føroyskt - Fr - Furlan Gaeilge Gaelg Gàidhlig 赣語 الكلاى الإخاكي পুগােংবা 文言 'Ōlelo Hawai'i Zuyեptiu Hornjoserbsce Ilokano Interlingua Interlingue Ирон Æвзаг ಕನ್ನಡ Kapampangan Kaszëbsczi الخلاى وَ وَالَامِ Turlan Gaeilge Gaelg Gàidhli - Kasakшa - Ripoarisch - Rumantsch - Runa Simi - संस्कृतम - Sámeqiella - Scots - Ślůnski - Kiswahili - Tarandíne - Tatarca - Toчикй - Lea faka-Tonga - بهنو - Kasakшa - Ripoarisch - Rumantsch - Runa Simi - संस्कृतम - Sáme Türkmen اربو Vèneto Võro West-Vlams Winarav 吴语 יודיש 粤語 Yorùbá Zazaki Žemaitėška

### Découvrir: quelques statistiques pour la version anglaise et française

Wikipedia anglais Wikipedia Français

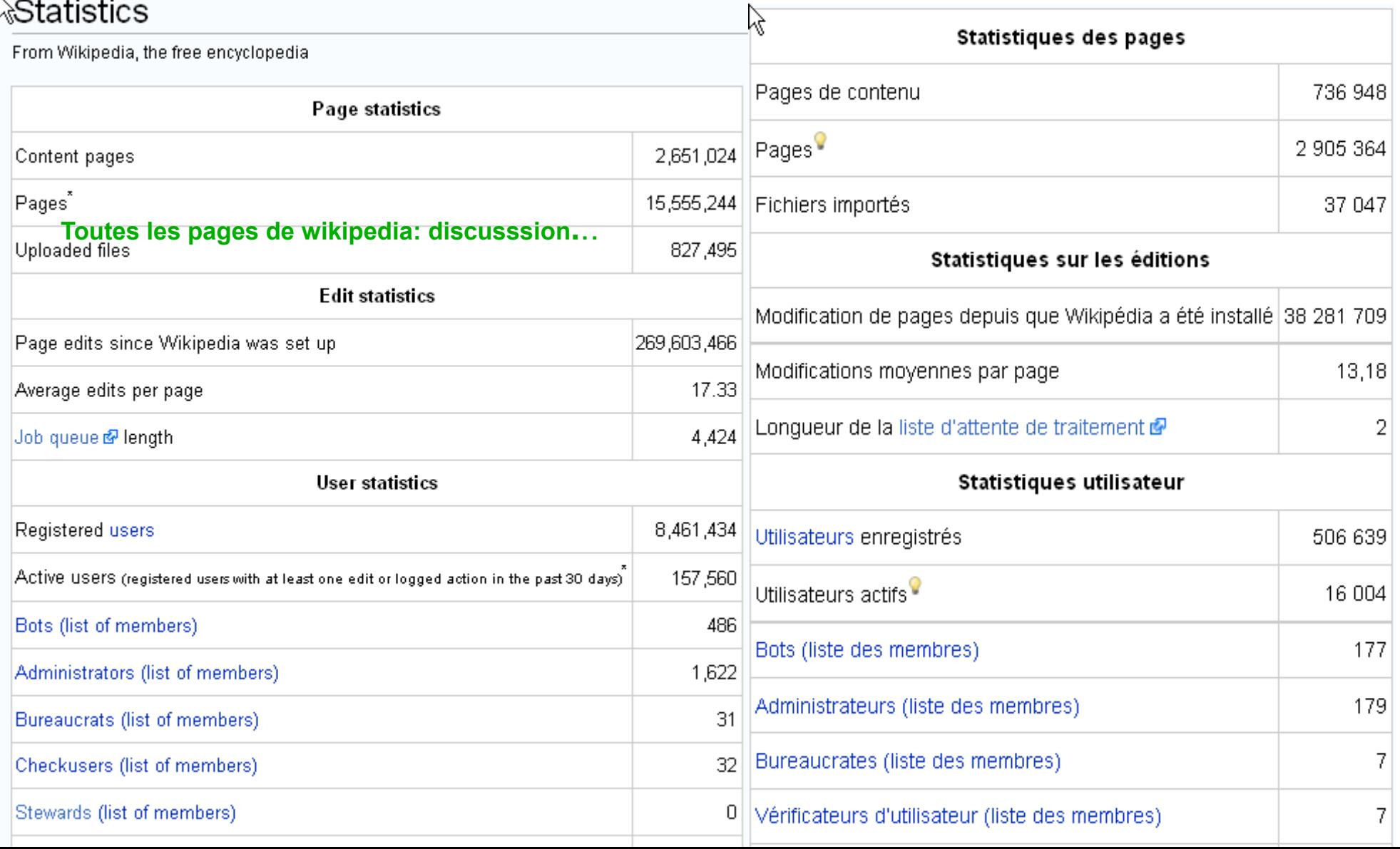

## Découvrir:

#### Wikipedia fait parti du mouvement des connaissances "ouvertes"

### <sup>I</sup>Histoire de Wikipédia

Wikipédia est un projet ayant pour objectif de produire une encyclopédie libre que chacun peut modifier. Officiellement, ce projet avait été lancé le 15 janvier 2001 pour soutenir Nupedia, un projet semblable mais écrit uniquement par des experts. Wikipédia a grandi très rapidement au point de remplacer Nupedia, puis par la suite de devenir un projet mondial très important. Actuellement (2008), ce projet compte au niveau international des millions de pages et d'articles qui sont rédigés par des centaines de milliers de participants.

L'idée de rassembler l'ensemble des connaissances du monde entier dans un seul endroit date de l'ancienne bibliothèque d'Alexandrie et de Pergame, mais l'idée récente d'une encyclopédie générale (sous forme de livres), publiée de façon très large, date du XVIII<sup>e</sup> siècle, peu avant l'époque de Denis Diderot et des encyclopédistes. On peut dire que l'idée d'utiliser un système automatisé autre que l'imprimerie pour construire une encyclopédie plus utile remonte à 1937, date à laquelle Herbert George Wells a publié ses essais intitulées World Brain. Cette idée fut également diffusée par la suite en 1945 par le film As We May Think de Vannevar Bush et en 1960 par le projet Xanadu de Ted Nelson.

Avec l'avènement du web, de nombreuses personnes ont tenté de lancer des projets d'encyclopédie en ligne. Ainsi en 1999, Richard Stallman, le père des logiciels libres, avait exposé l'utilité d'une « encyclopédie universelle et libre et d'une ressource d'apprentissage »<sup>1</sup>. Ce dernier a décrit la naissance de Wikipédia comme une « nouvelle excitante »<sup>2</sup> et sa fondation pour le logiciel libre<sup>3</sup> encourage les gens à visiter et à contribuer au site. Robert McHenry, un rédacteur américain, a également comparé Wikipedia du point de vue conceptuel avec Interpedia, un projet similaire plus ancien n'ayant jamais vu le jour.

#### Sommaire [masquer]

- 1 L'installation de Wikipédia
	- 1.1 Le choix d'un wiki
	- 1.2 Origines du concept
	- 1.3 Premiers pas
	- 1.4 Déploiement international
	- 1.5 Organisation
- 2 Une croissance continue
	- 2.1 2002
	- 2.22003

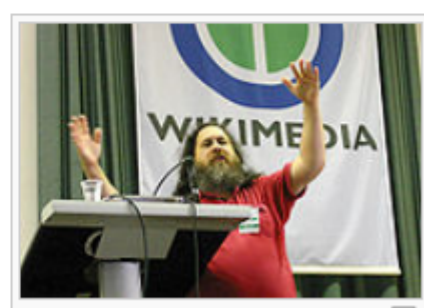

Richard Stallman donnant une conférence sur le thème Copyright and Community lors de la Wikimania de 2005 à Francfort.

### Découvrir:

#### L'histoire de wikipedia l'encyclopédie "ouverte" sur un wiki

#### $\mathbb R$ Le choix d'un wiki  $_{\tiny{\text{[modified]}}}$

Wikipédia fut d'abord fondée comme un projet secondaire alimentant Nupedia, maintenant disparu, fondé par Jimmy Wales, qui en était l'actionnaire majoritaire<sup>4,5</sup> afin de produire une encyclopédie libre. Nupedia avait des procédures de révision élaborées (il était placé sous le contrôle d'un comité scientifique), et exigeait la participation de contributeurs hautement qualifiés. La rédaction d'articles était particulièrement lente durant l'année 2000, année de lancement du projet, bien qu'il y ait une liste de discussion des éditeurs intéressés, et un rédacteur en chef à plein temps, Larry Sanger,

Au cours de la première année de Nupedia, Wales et Sanger ont discutés de divers moyens pour compléter Nupedia avec un projet plus ouvert et complémentaire. Wales raconte que Jeremy Rosenfled, un salarié de Bomis, lui avait présenté le concept du wiki, Indépendamment, Ben Kovitz, un développeur, habitué du wiki de Ward Cunningham (WikiWikiWeb) a présenté l'idée d'un wiki à Sanger, au cours d'un diner le 2 janvier 2001. Sanger pensait qu'un wiki serait une bonne plateforme, et a proposé sur la liste de diffusion de Nupedia, dans un message intitulé « Let's make a wiki » (Faisons un wiki), gu'un UseModWiki (version 0.9.0) serait installé, afin d'alimenter Nupedia :

« Non, ce n'est pas une proposition indécente. C'est une idée pour ajouter une petite capacité supplémentaire à Nupedia. Jimmy Wales pense que de nombreuses personnes pourraient trouver l'idée sujette à caution, mais je ne le pense pas. (...) L'utilisation d'un wiki par Nupedia est le format ULTIME, « ouvert » et simple pour développer du contenu. Nous nous sommes occasionnellement regroupés autour d'idées pour des projets plus simples, plus ouverts, pour soit remplacer soit suppléer Nupedia. Il me semble que les wikis peuvent être déployés pratiquement instantanément, n'ont besoin que de très peu de maintenance, et en général sont très peu risqués. Ils sont aussi une source de contenu potentiellement importante. Donc il n'y a que de petits inconvénients, aussi loin que je peux en voir $6 \times$ 

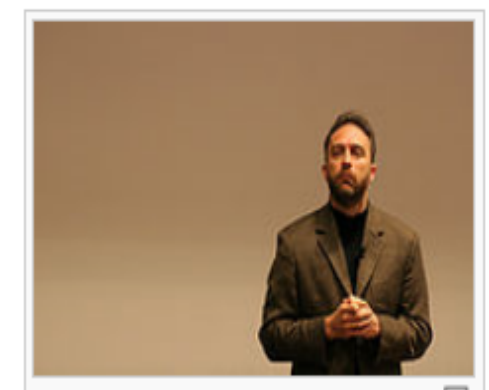

Jimmy Wales fondateur de Nupedia, 5 menant à Wikipédia

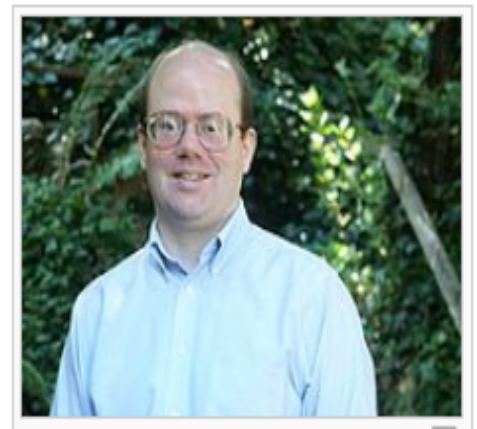

Larry Sanger, initialement rédacteur 5 en chef de Nupedia

Wales installa ce wiki et le mit en ligne le 10 janvier<sup>7</sup>. À partir de ce moment, Larry Sanger travailla conjointement à l'encyclopédie Nupédia et à l'encyclopédie Wikipédia. Il participa particulièrement à la formulation de la majorité des politiques originelles.

# 2. Consulter, lire

 Sans doute la forme d'accès la plus utilisée: interrogation de google qui renvoit très rapidement à un article de wikipedia

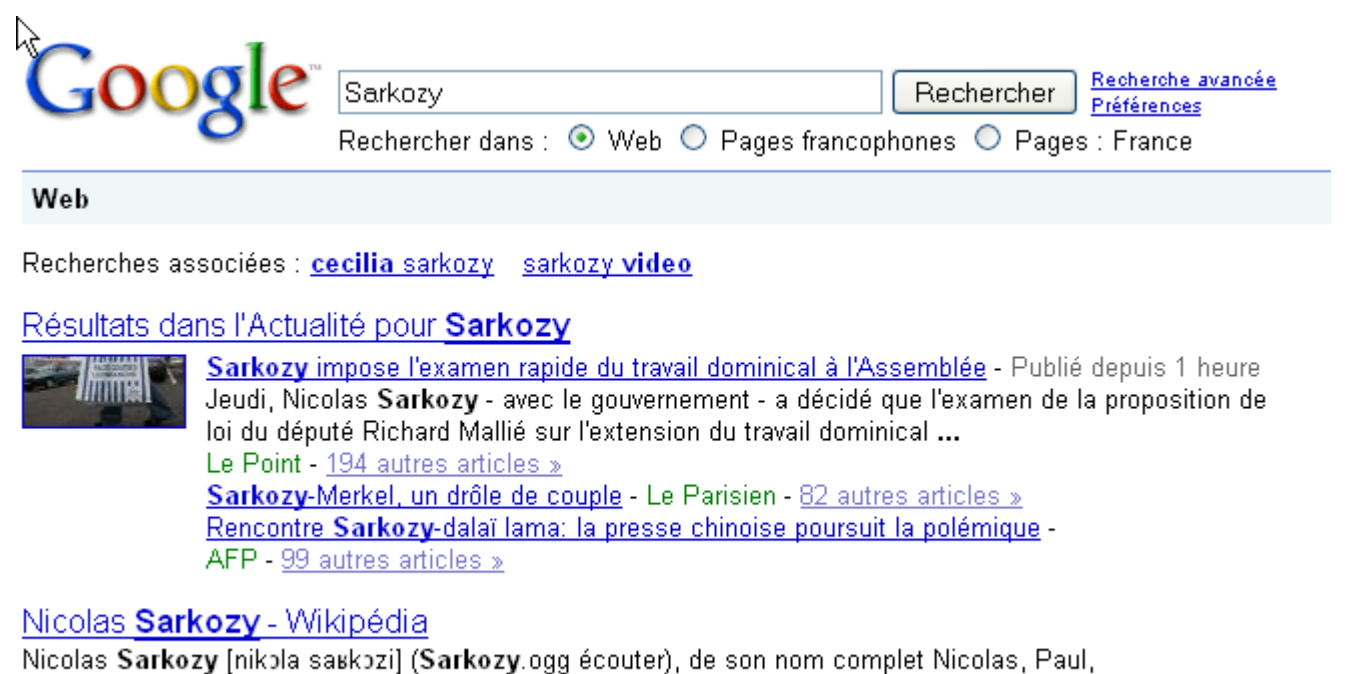

Stéphane, Sarközy de Nagy-Bocsa, né le 28 janvier 1955 à Paris (17 ...

fr.wikipedia.org/wiki/Nicolas Sarkozy - 369k - En cache - Pages similaires - À noter

**Un argument choc, à double tranchant, pour faire comprendre l'intérêt de contribuer à wikipedia!!!**

# Consulter, lire

Prenez l'habitude de consulter wikipedia [http://fr.wikipedia.org](http://fr.wikipedia.org/)

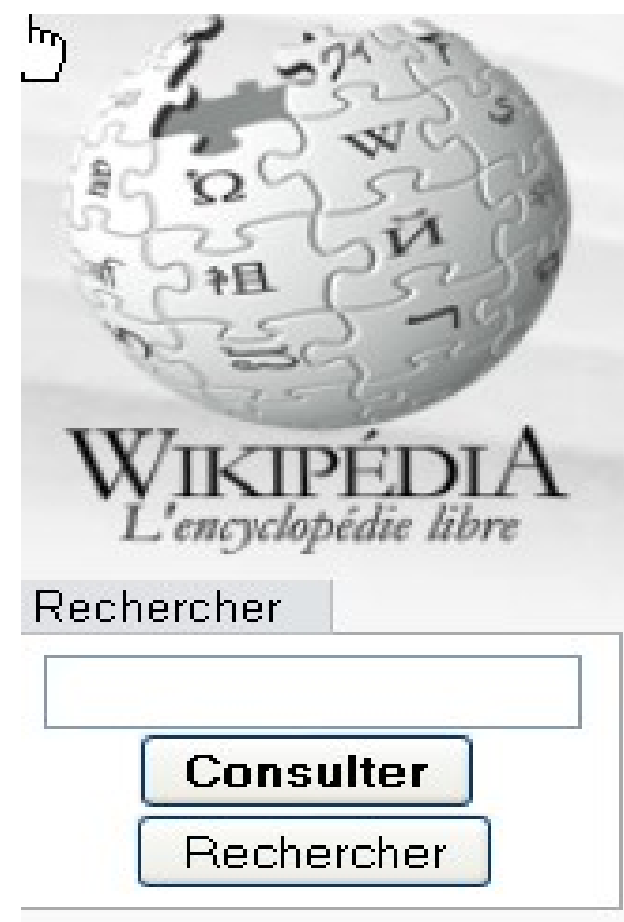

**Consulter: on cherche la page sur le sujet**

**Rechercher: on utilise le moteur de recherche de wikipedia**

# **Consulter la page de Grenoble**

### <sup>k</sup>Grenoble

#### 45"11"16"N 5"43'37"E

Grenoble est une ville du Sud-Est de la France, chef-lieu du département de l'Isère. Elle est la ville-centre de la deuxième agglomération de la région Rhône-Alpes après celle de Lyon.

En termes de population. Grenoble est la 16<sup>e</sup> ville intra-muros de France et son agglomération la 12<sup>e</sup>. Son aire urbaine concentre 560 222 habitants en 2008<sup>1</sup>.

Ses habitants sont les Grenoblois/es)<sup>2</sup>.

#### Sommaire [masquer]

#### 1 Histoire

- 1.1 Antiquité
- 1.2 Moyen Âge
- 1.3 Renaissance
- 1.4 XVII<sup>e</sup> siècle
- 1.5 XVIII<sup>e</sup> siècle
- 1.6 XIX<sup>e</sup> siècle
- 1.7 XX<sup>e</sup> et XXI<sup>e</sup> siècle
- 1.8 Grenoble et son blason.

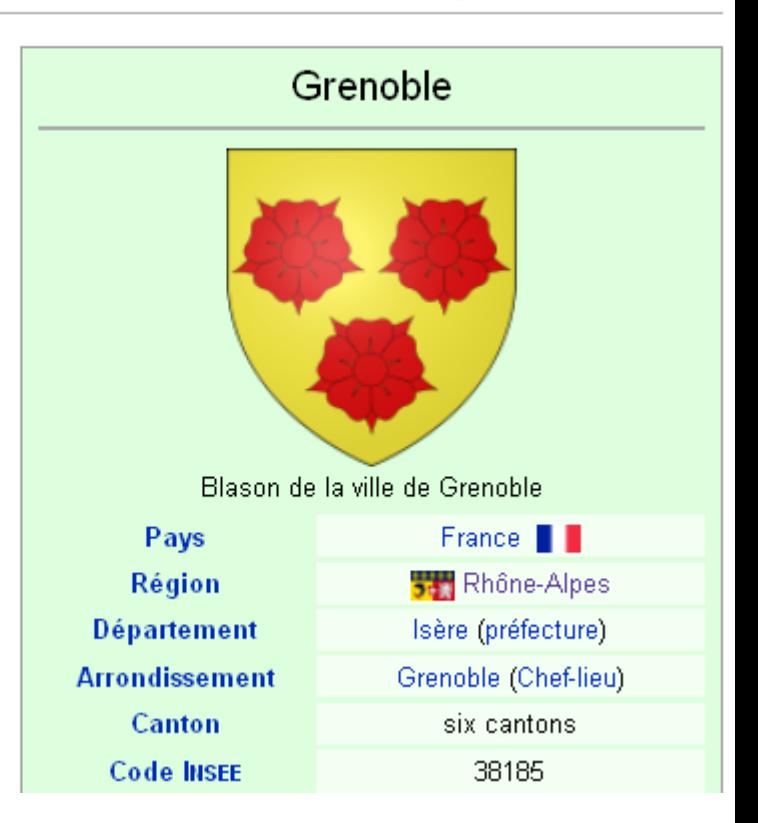

## Utiliser rechercher, le moteur de recherche pour savoir ce qui se dit sur Grenoble sur wikipedia

#### Résultats de la recherche

Vous avez recherché « Grenoble » (toutes les pages commencant par « Grenoble » | toutes les pages qui ont un lien vers « Grenoble »)

Outils internes : Toutes les pages - Par premières lettres - Liens externes Recherche d'images : Mayflower (sur Commons) - Par type MIME Outils externes : Global WP Search - Lumrix - Qwika - Wikiwax - Par préfixe / suffixe - Noms d'utilisateurs

Entrez ci-dessous le texte à rechercher, et choisissez le moteur de recherche à utiliser :

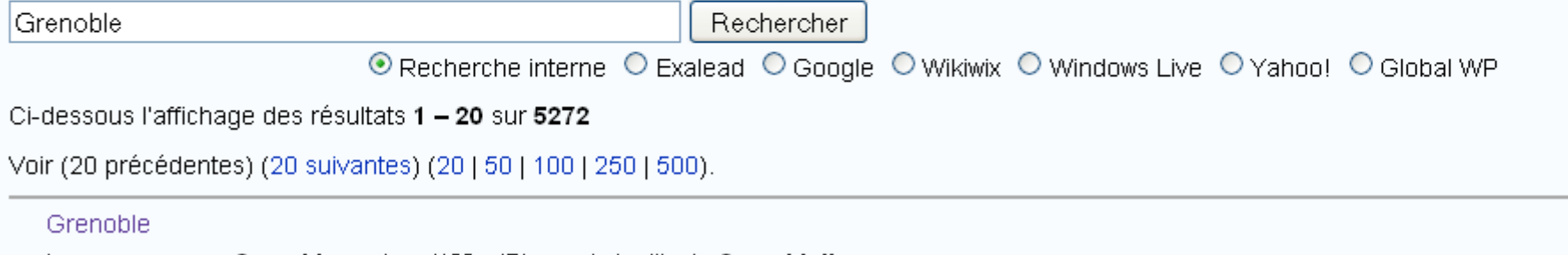

| nomcommune = Grenoble ... e).svg|130px|Blason de la ville de Grenoble]] <center>Blason de la ville de Grenoble</center> 94 Kio (13800 mots) - 9 décembre 2008 à 21:10

Les photos, les images, les dessins, des films, du son

- On peut insérer des images dans des pages
- Mais ces images sont stockées dans Commons un wiki spécial: [http://commons.wikimedia.org](http://commons.wikimedia.org/) [http://commons.wikipedia.org](http://commons.wikipedia.org/)
- Ce wiki d'images (au sens large) est commun à toutes les langues
- Comme les wikis "encyclopédie" il offre la possibilité de trouver une photo, de rechercher avec un moteur de recherche (Mayflower)

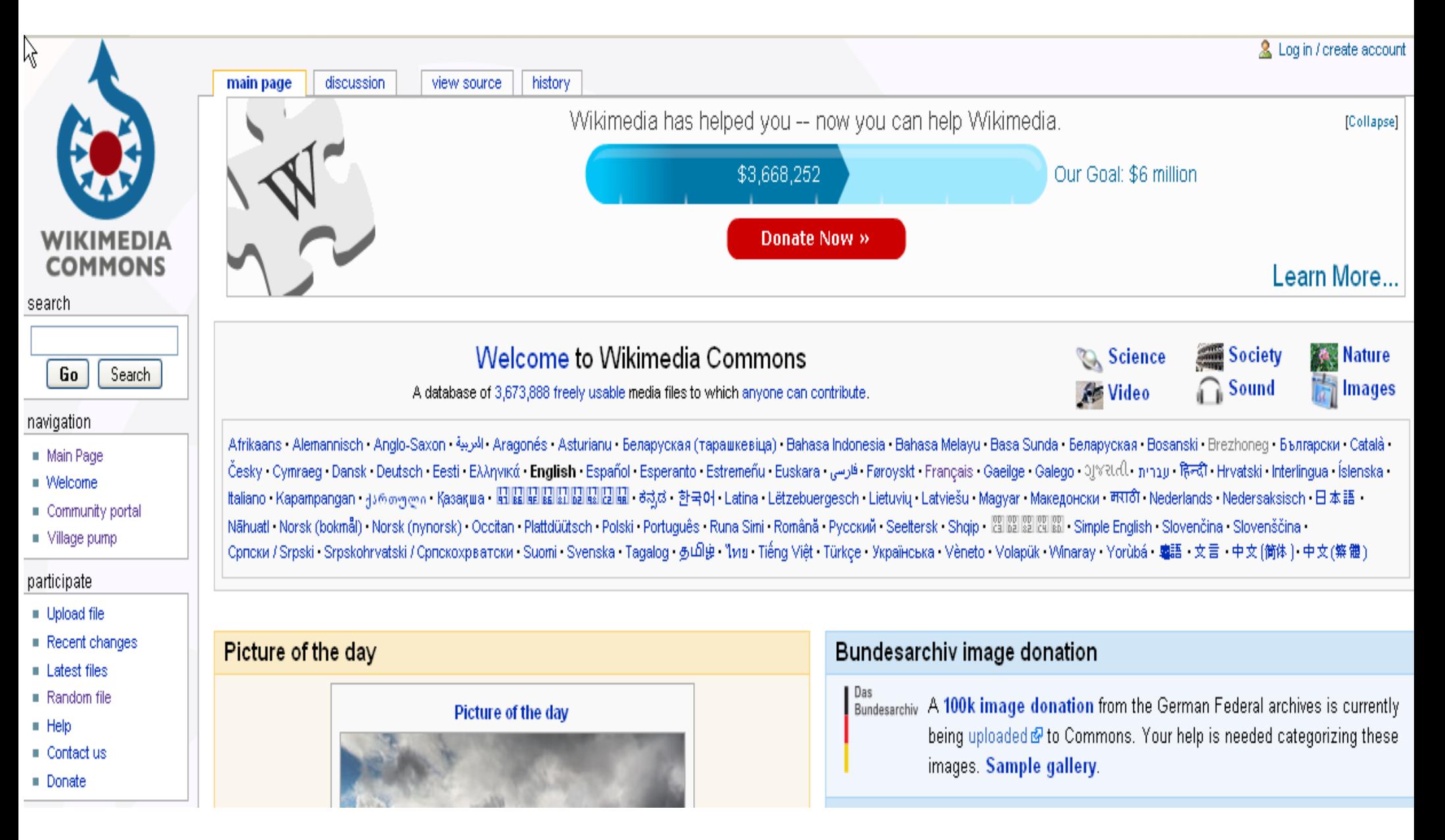

#### **3 673 868 images, dessins le 14-12-2008**

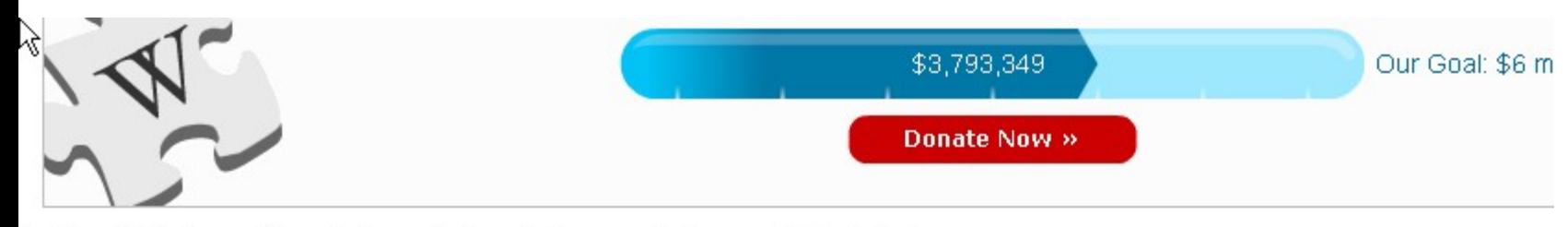

File: Wikipedia video tutorials making-of (high).ogv

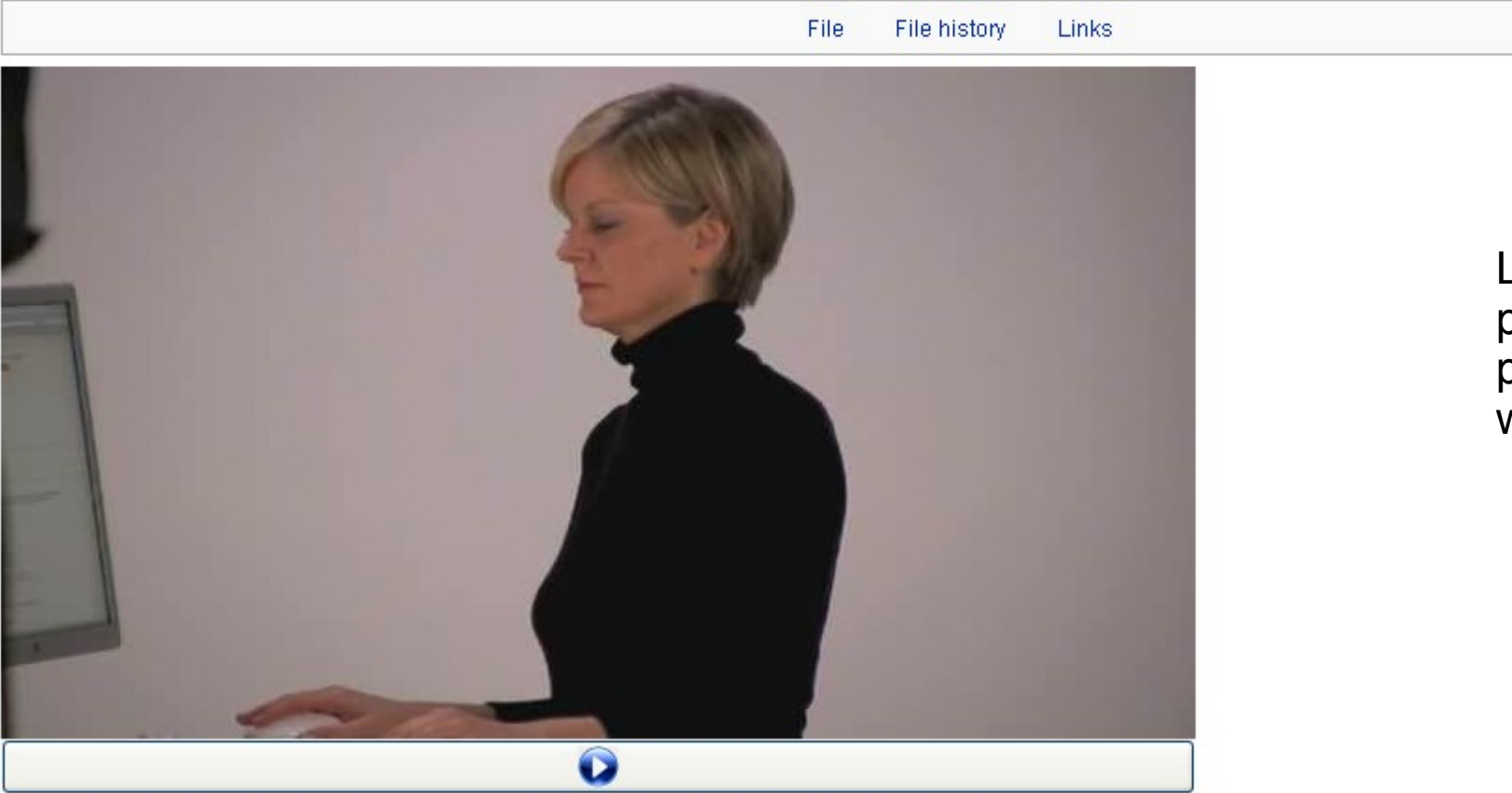

Le chapitre allemand prépare une video pour la formation à wikipedia

Wikipedia video tutorials making-of (high).ogv (Ogg multiplexed audio/video file, Theora/Vorbis, length 3m1s, 640×360 pixels, 542kbps overall)

# 3.1. Contribuer: modification d'une page existante

## D'abord il faut accéder à la page par "consulter"

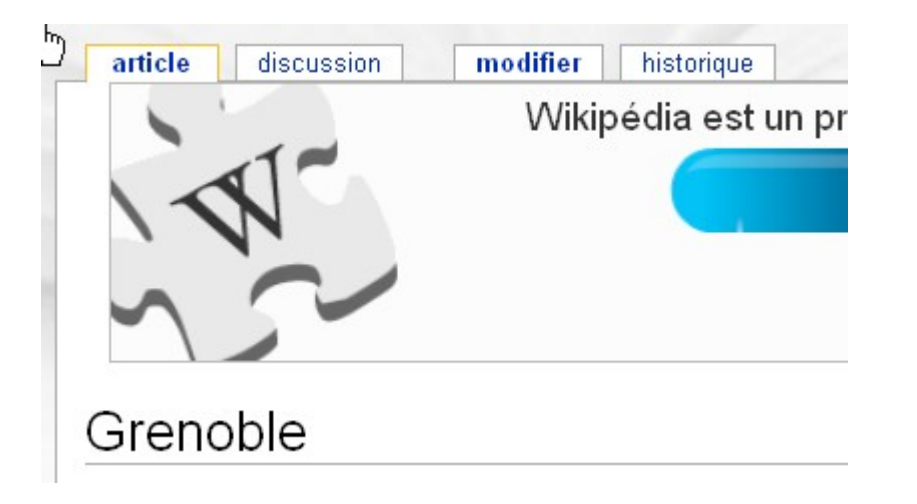

**Les onglets**

**Article: fait revenir à l'article**

**Discussion: donne accès à la page de discussion sur l'article**

**Historique: vous permet d'accéder aux modifications...**

## En cliquant sur **modifer** on accède alors au texte "source" que l'on peut modifer

Naissance d'Henry Beyle, plus connu sous le nom de [[Stendhal]] en [[1783]], rue des Vieux Jésuites (aujourd'hui rue Jean-Jacques Rousseau).

Le {{Date|7|juin|1788}} est une date clé dans l'histoire de Grenoble, de la France et de la [[Révolution française]]. À cette date a lieu la « [[Journée des Tuiles]] » : les protestations se multipliaient depuis mai suite à l'annonce de la dissolution du parlement dauphinois par [[Louis XVI de France |Louis {{XVI}}]] et le 7 juin ces agitations poussent la garnison à intervenir. Celle-ci est reçue par des jets de tuiles lancées par les habitants de Grenoble montés sur les toits. Il s'aqit là des préludes de la Révolution française. Suite à ces évènements, Louis {{XVI}} autorise la réunion des [[États qénéraux]] de la province à [[Vizille]], à l'origine des États généraux à Paris. Une représentation de cette journée se trouve au [[musée de la Révolution française de Vizille]] (on y distinque très nettement l'ancien couvent qui deviendra par la suite la cité scolaire Stendhal). La « fontaine des Trois Ordres » sur la place Notre Dame rend hommage aux Dauphinois qui ont porté les prémices de la [[Révolution française]]. Elle fut réalisée par le sculpteur [[Henri Ding]] pour célébrer le centenaire des évènements en [[1888]]. Grenoble n'a pas été le seul foyer d'aqitation mais ses élus ont été le plus loin dans les revendications politiques et ont donné au mouvement un retentissement national. En l'hommage à son rôle, le fort surplombant la ville fut baptisé La Bastille.

La ville fut rebaptisée '''Grelibre''' à la révolution et ne reprendra son nom actuel que sous [[Napoléon Ier |Napoléon]].

## Un exemple tiré du bac à sable

## R≿<br>Exemple de texte a∨ec une image <sub>[modifier]</sub>

Charles Pierre Baudelaire (Paris, 9 avril 1821-id., 31 août 1867) est un poète français.

Baudelaire se vit reprocher son écriture et le choix de ses sujets. Il ne fut compris que par quelques-uns de ses pairs. Dans Le Figaro du 5 juillet 1857, Gustave Bourdin réagit lors de la parution des Fleurs du mal: « Il y a des moments où l'on doute de l'état mental de M. Baudelaire, il y en a où l'on n'en doute plus ; — c'est, la plupart du temps, la répétition monotone et préméditée des mêmes choses, des mêmes pensées. L'odieux y côtoie l'ignoble ; le repoussant s'y allie à l'infect... ».

Aujourd'hui reconnu comme un écrivain majeur de l'histoire de la poésie française, Baudelaire est devenu un classique. Barbey d'Aurevilly voyait en lui « un Dante d'une époque déchue ».

Au travers de son œuvre, Baudelaire a tenté de tisser et de démontrer les liens entre le mal et la beauté, la violence et la volupté (Une  $matrix$ ).

En parallèle de poèmes graves (Semper Eadem) ou scandaleux pour l'époque (Delphine et Hippolyte), il a exprimé la mélancolie (Mœsta et errabunda) et l'envie d'ailleurs (L'invitation au voyage).

-== Exemple de [[:Catéqorie:Aide à la rédaction|texte]] avec une [[Aide:Insérer une image|image]] == [[Image:Netsurf17 - Charles Baudelaire.JPG|right|thumb|Différents formats peuvent être utilisés pour les images (svg, gif, png, jpg)]] ""Charles Pierre Baudelaire"" (Paris, [[9 avril]] [[1821]]-id., [[31 août]] [[1867]]) est un [[poète]] [[France|français]].

Baudelaire se vit reprocher son écriture et le choix de ses sujets. Il ne fut compris que par quelques-uns de ses pairs. Dans "[[Le Figaro]]" du [[5 juillet]] [[1857]], [[Gustave Bourdin]] réagit lors de la parution des "[[Les Fleurs du mal|Fleurs du mal]]'' : « Il y a des moments où l'on doute de l'état mental de M. Baudelaire, il y en a où l'on n'en doute plus ; -anbsp;c'est, la plupart du temps, la répétition monotone et préméditée des mêmes choses, des mêmes pensées. L'odieux y côtoie l'ignoble ; le repoussant s'y allie à l'infect... ».

Aujourd'hui reconnu comme un écrivain majeur de l'histoire de la poésie française, Baudelaire est devenu un classique. [[Jules Barbey d'Aurevilly|Barbey d'Aurevilly]] voyait en lui « ''un Dante d'une époque déchue'' ».

Au travers de son œuvre, Baudelaire a tenté de tisser et de démontrer les liens entre le mal et la beauté, la violence et la volupté (''Une martyre'').

En parallèle de poèmes graves (''Semper Eadem'') ou scandaleux pour l'époque (''Delphine et Hippolyte''), il a exprimé la mélancolie (''Mesta et errabunda'') et l'envie d'ailleurs (''L'Invitation au voyage'').

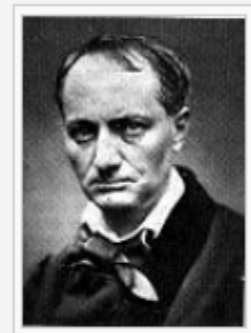

**Différents** formats peuvent être utilisés pour les images (svg, gif, png, jpg)

Pour présenter le texte on insère dans le textes des caratères spécifiques ●**En cliquant sur un des éléments de la barre d'outils ci-dessus**

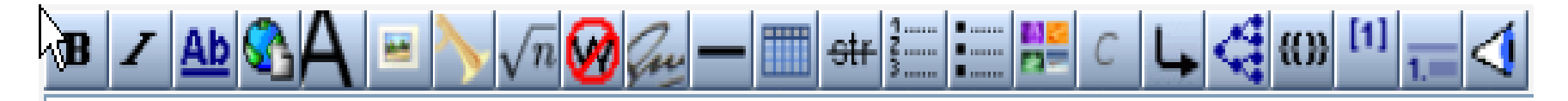

●**Ou en insérant dans le texte des caractères**

- '' italic''
- ''' caractère gras'''
- : ceci est un commentaire :: commentaire de commentaire
- \* liste (# pour les listes numérotées \*\* sous liste
- [[Nom d'un article]] de wikipedia. Le texte entre [[ ]] reste en rouge tant que l'article n'aura pas été édité

# Contribuer: il vaut mieux se faire connaitre en créant son compte utilisateur

## Modification de Grenoble

Vous n'êtes pas actuellement connecté comme utilisateur enregistré. Si vous modifiez cette page, votre adresse IP sera archivée publiquement dans Phistorique. Créer un compte utilisateur permettra de masquer votre adresse IP et de vous procurer d'autres avantages.

Vous devez prévisualiser la page avant de publier votre modification.

### Les [[Minimes (Ordre religieux)|Minimes]] construiront une chapelle transformée de nos jours en salle de musique [[Olivier [[lycée Stendhal]]. [[Jésuite]]s construiront leur collège qui deviendra par la suite le futur [[lycée Stendhal]].

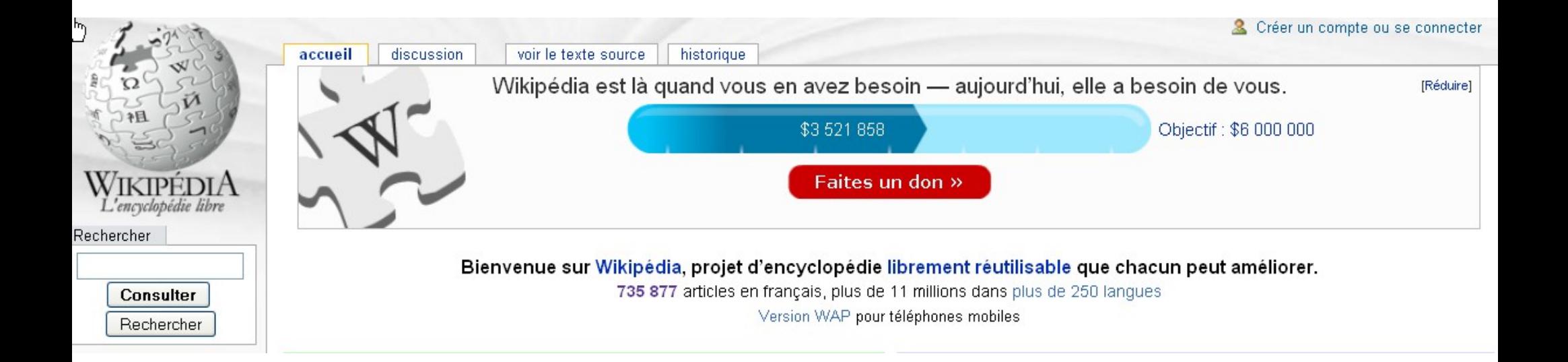

## Contribuer: créer un compte

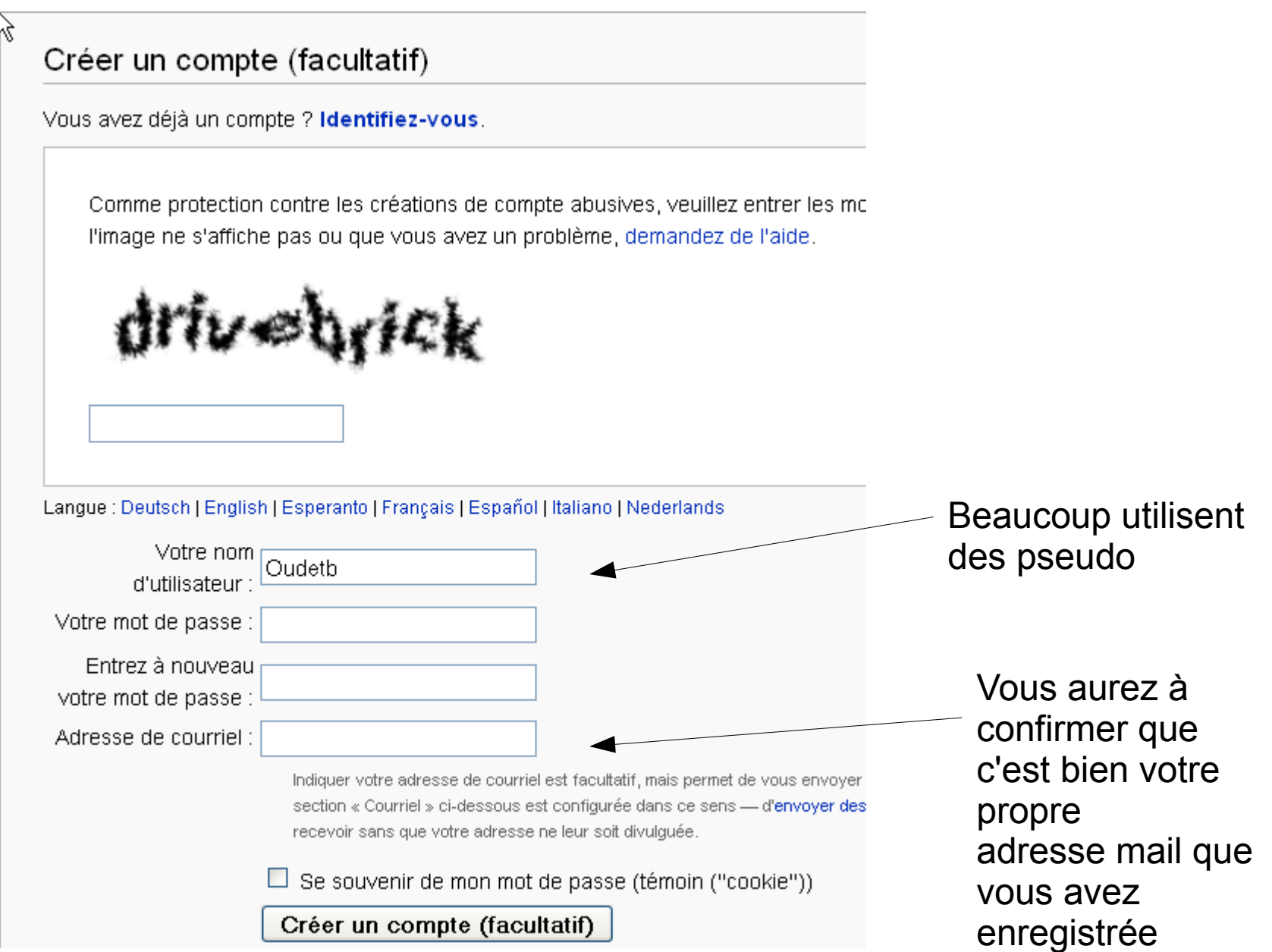

### Contribuer: les avantages d'être un contributeur enregistré

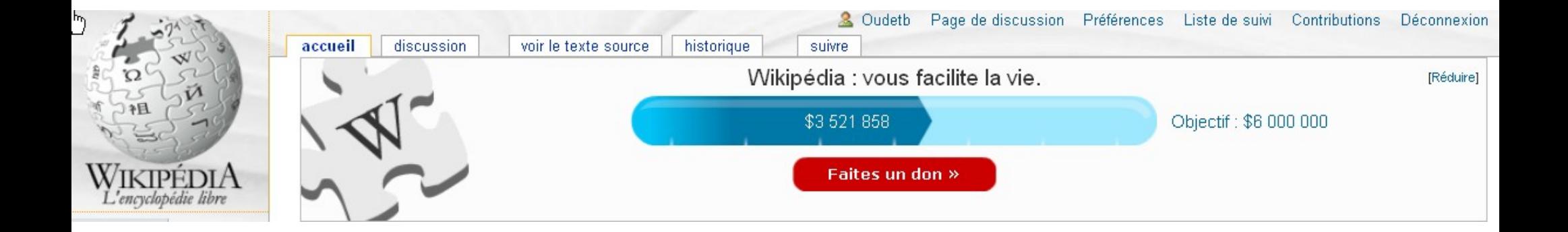

- Vous avez une page de discussion: des wikipédiens peuvent discuter avec vous
- Vous pouvez demander d'être informé des modifications concernant un article
- Vos contributions sont répertoriées

### L'intérêt de la liste de suivi: que sont devenues vos contributions

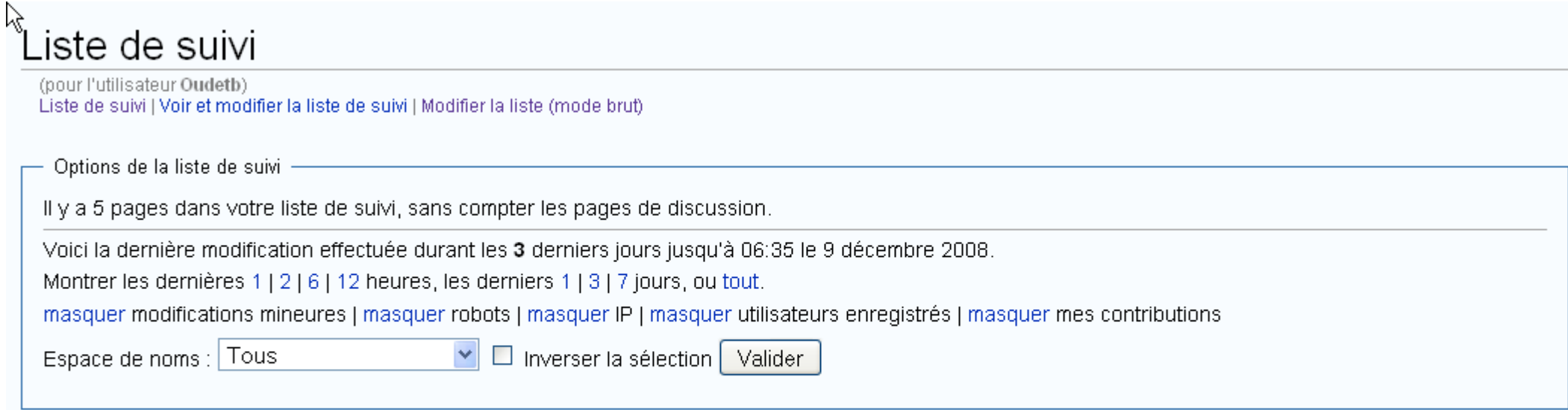

#### 9 décembre 2008

(diff) (hist) . . m Grenoble ; 02:19 . . (-26) . . Laddo (Discuter | Contributions) (Supprimé l'élément de modèle, détection par Wikipédia:WikiProject Check Wikipedia)

## Quelques références avant de contribuer

• [http://fr.wikipedia.org/wiki/Aide:Premiers\\_pas](http://fr.wikipedia.org/wiki/Aide:Premiers_pas)

●

● [http://fr.wikipedia.org/wiki/Wikip%C3%A9dia:Bac\\_%C3%A0\\_sable](http://fr.wikipedia.org/wiki/Wikip?dia:Bac_?_sable)

# Contribuer: les conseils avant de vous lancer

## • Ouvrez vous un compte

- Commencez à vous faire la main en apportant de petites modifications, des petites ajouts
- Ne commencez pas à créer une nouvelle page ... et surtout pas pour y mettre par copier/ coller un long texte
- Lisez l'aide en ligne et pratiquez dans le bac à sable

### <sup>k</sup>Aide:Premiers pas

#### 1. Introduction

2. Votre première modification

Voyez-yous l'onglet modifier en haut de chaque article ? Sur Wikipédia, en cliquant sur ce bouton, vous pouvez éditer un article quand vous le souhaitez, que vous sovez inscrit ou non.

#### Sommaire [masquer]

- 1 Wikipédia, qu'est-ce que c'est ?
- 2 Comment cela peut-il fonctionner ?
- 3 Comment puis-je aider ?
- 4 Nom d'utilisateur
- 5 Où puis-je trouver de l'aide ?

#### Wikipédia, qu'est-ce que c'est ?

Wikipédia est une encyclopédie libre, gratuite et multilingue à laquelle vous êtes invité à participer. Modifier un article ou en créer un nouveau est techniquement très simple et très rapide. Vos modifications seront instantanément visibles, et d'autres wikipédiens viendront les vérifier et les enrichir. Ce type de site web coopératif s'appelle un wiki.

À lire avant tout : Principes fondateurs et ce que Wikipédia n'est pas.

#### Comment cela peut-il fonctionner?

#### 3. Explorer Wikipédia

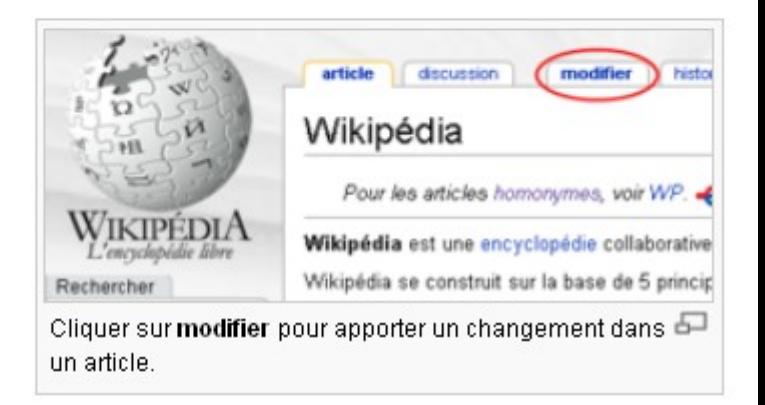

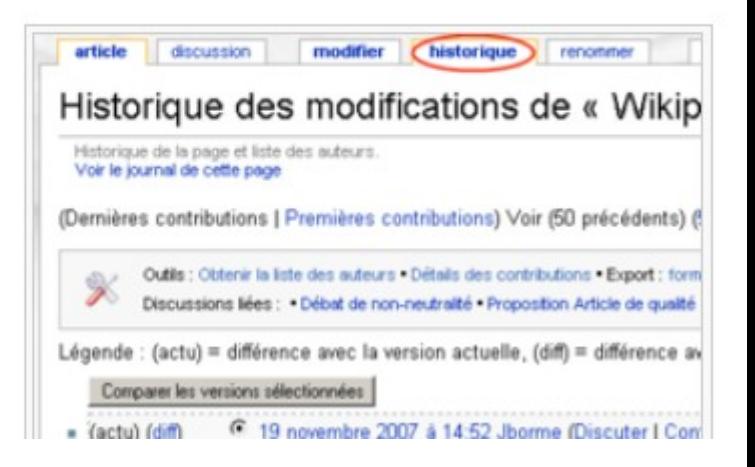

#### Wikipédia:Bac à sable

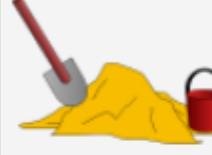

Bonjour. Vous êtes dans le Bac à sable. Il est destiné à vous aider à vous familiariser avec le système de création et modification d'articles de Wikipédia (n'hésitez pas à consulter Aide:Syntaxe). Ici vous pouvez faire tous les tests que vous voulez mais gardez à l'esprit que ceux-ci peuvent être modifiés par un autre utilisateur. Il suffit de cliquer sur le lien « modifier » qui se trouve en haut de la page, de taper vos modifications et de cliquer sur « sauvegarder ». Vous pouvez également essayer de

modifier la page de discussion.

Le bac à sable n'est pas destiné à la rédaction d'articles complets ou de nouveaux articles. Si vous voulez écrire un nouvel article, veuillez lire cette page : Comment créer une page ?

Attention, bien que le bac à sable soit destiné aux tests en tous genres, les insultes et les propos déplacés ne sont pas tolérés tout comme sur les autres pages de Wikipédia.

nb. Cette page est nettoyée chaque heure par un robot. Si votre modification disparaît, vous pouvez consulter l'historique de la page re

# Comment ajouter des images?

- S'ouvrir un compte sur "commons" (recommandé)
- Mettre l'image (upload) sur "commons": lui donner un nom originale que vous conservez précieusement
- Editer la page associée à la photo
	- En in insérant un texte identifiant l'image, la personne qui l'a prise
	- En la rattachant à une {{nom de la catégorie}}

#### $\mathsf{A} \mathbin{\vDash} \!\!\!\!\! \diagup \mathbb{N} \sqrt{n}$  (m)  $\mathbb{Z} \mathbb{L}$   $\mathbb{H} \mathbb{R}$

```
*Description: Palace of justice of Grenoble.
*Source: Photograph taken by French Wikipedian [[:fr:Utilisateur:Mbcmf217|Mbcmf217]] (changed name to
[[:fr:Utilisateur:Pabix|Pabix]])
Taken from [[:fr:Image:Grenoble pj.jpg|French Wikipedia]]:<br>
Palais de justice de Grenoble
({GFDL})[[Category:Ancien palais de justice de Grenoble]]
```
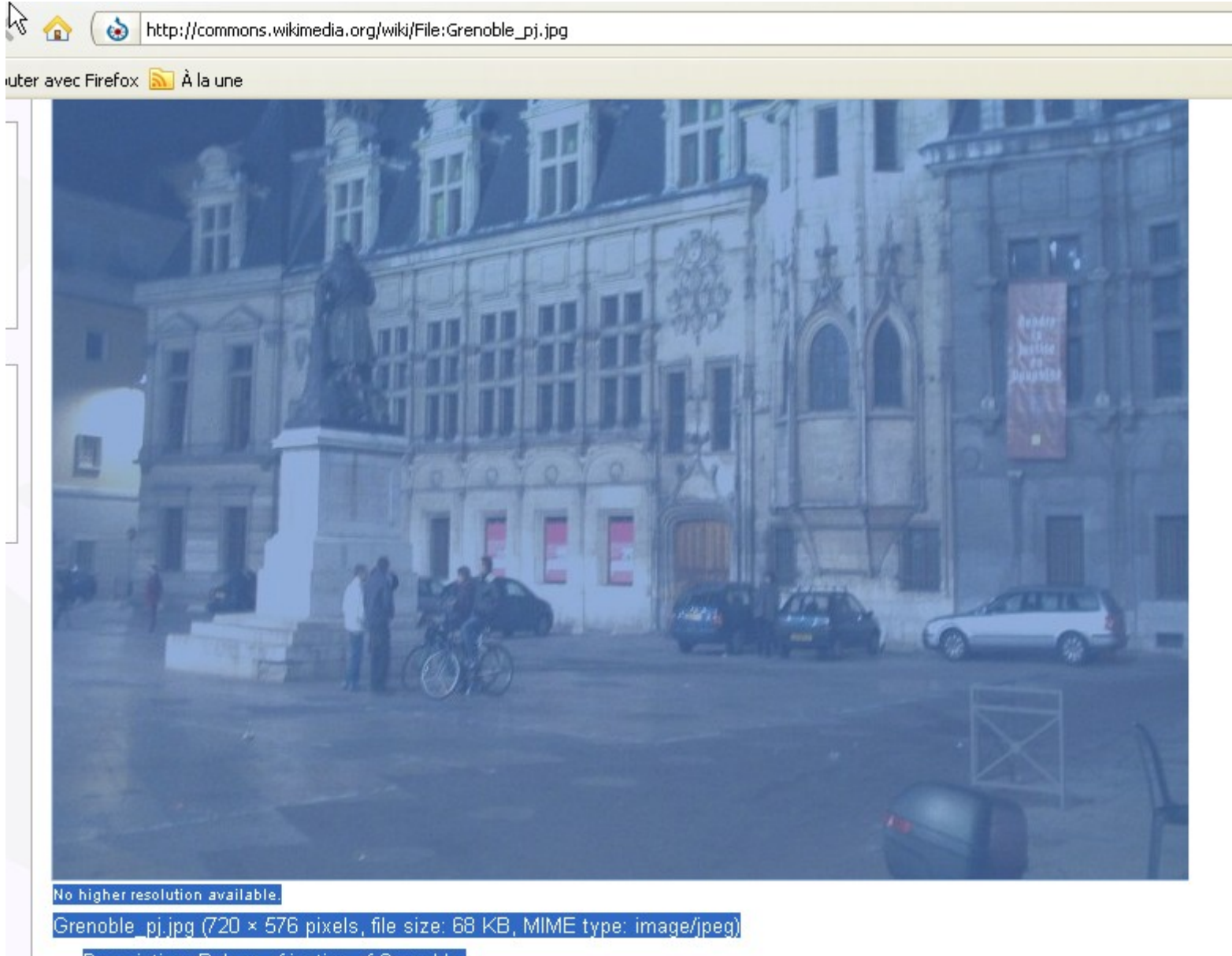

- Description: Palace of justice of Grenoble.
- Source: Photograph taken by French Wikipedian Mbcmf217 (changed name to Pabix)

Taken from French Wikipedia: Palais de justice de Grenoble

# 4. Comment cela marche?

৸ৼ

• Des outils

 $\bullet$ 

Accueil des nouveaux et communauté L'essentiel Poser une question : Principes fondateurs : Ambassade

Une aide (dont nétiquette $_{\alpha}$  dinnanible en ligne

• Et l'aide des wikipédiens

#### Sommaire [masquer] 1 Avant d'aiouter des informations 1.1 Les informations de Wikipédia doivent s'appuyer sur des sources fiables et vérifiables 1.2 Wikipédia n'est pas une tribune 2 Avant de corriger des informations 2.1 Wikipédia est sans-cesse modifiée 2.2 Wikipédia est un ouvrage collectif et collaboratif 3 Se faire la main avant de commencer 3.1 Il existe une page d'entraînement 3.2 Prévisualisez avant de publier 4 Avant de créer un article 4.1 Wikipédia contient énormément de choses mais pas n'importe quoi 4.2 Un article de Wikipédia n'appartient à personne 5 Limites de l'anonymat 5.1 Tout ce que vous écrivez dans Wikipédia est archivé, pour des années 5.2 Votre notoriété n'est pas évidente pour Wikipédia 6 Obtenir de l'aide 7 Pour aller plus loin... 7.1 Pour comprendre les règles de Wikipédia 7.2 Pour créer ou modifier votre compte 7.3 Pour vous faire la main sans le moindre risque de déranger 7.4 Avant d'ajouter une information à un article ou d'en créer un nouveau 7.5 Pour obtenir de l'aide

# Les différents types de wikipédiens

### <sup>A</sup>Wikipédia:Statuts des utilisateurs

Cette page est destinée à éclaircir les statuts des utilisateurs de Wikipédia. Elle détaille les différents rôles des wikipédiens. Il s'agit de pouvoirs techniques et non pas décisionnels. En tant qu'éditeurs, tous les participants sont égaux (à l'exception de certains votes où un nombre minimum de contributions peut être requis).

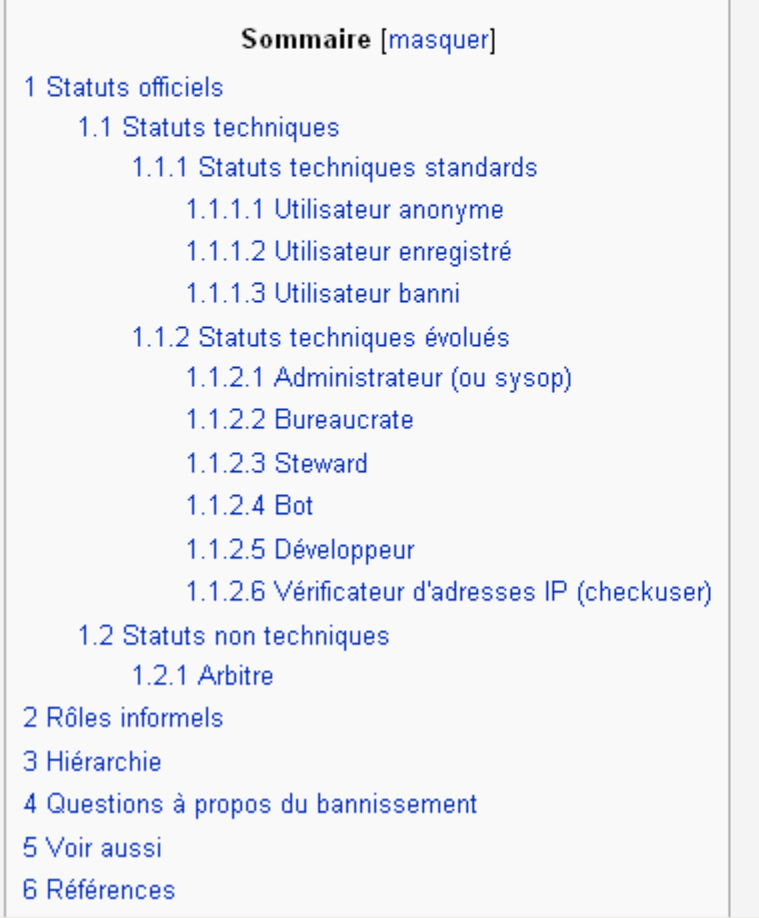

# Merci de m'avoir écouté

## A bientôt sur wikipedia

oudetb